# HEALTH AND RETIREMENT STUDY

# **Respondent Form 831 Disability Records Restricted Data**

# **Data Description and Usage**

Updated through Consents/Matches as of the HRS 2020 Wave Released Date: September 2022

To the Restricted Data Investigator: This restricted data set is intended for exclusive use by you and the persons specified in the *Agreement for Use of Restricted Data from the Health and Retirement Study*  and/or the *Supplemental Agreement with Research Staff for Use of Restricted Data from the Health and Retirement Study*. If there are any questions about this data set and its use, refer to the HRS Restricted Data page [\(https://hrs.isr.umich.edu/data-products/restricted-data\)](https://hrs.isr.umich.edu/data-products/restricted-data) or contact the HRS Help Desk [\(hrsquestions@umich.edu\)](mailto:hrsquestions@umich.edu).

This document may not be reproduced without the written consent of the staff of the Health and Retirement Study, The Institute for Social Research, The University of Michigan.

# **Table of Contents**

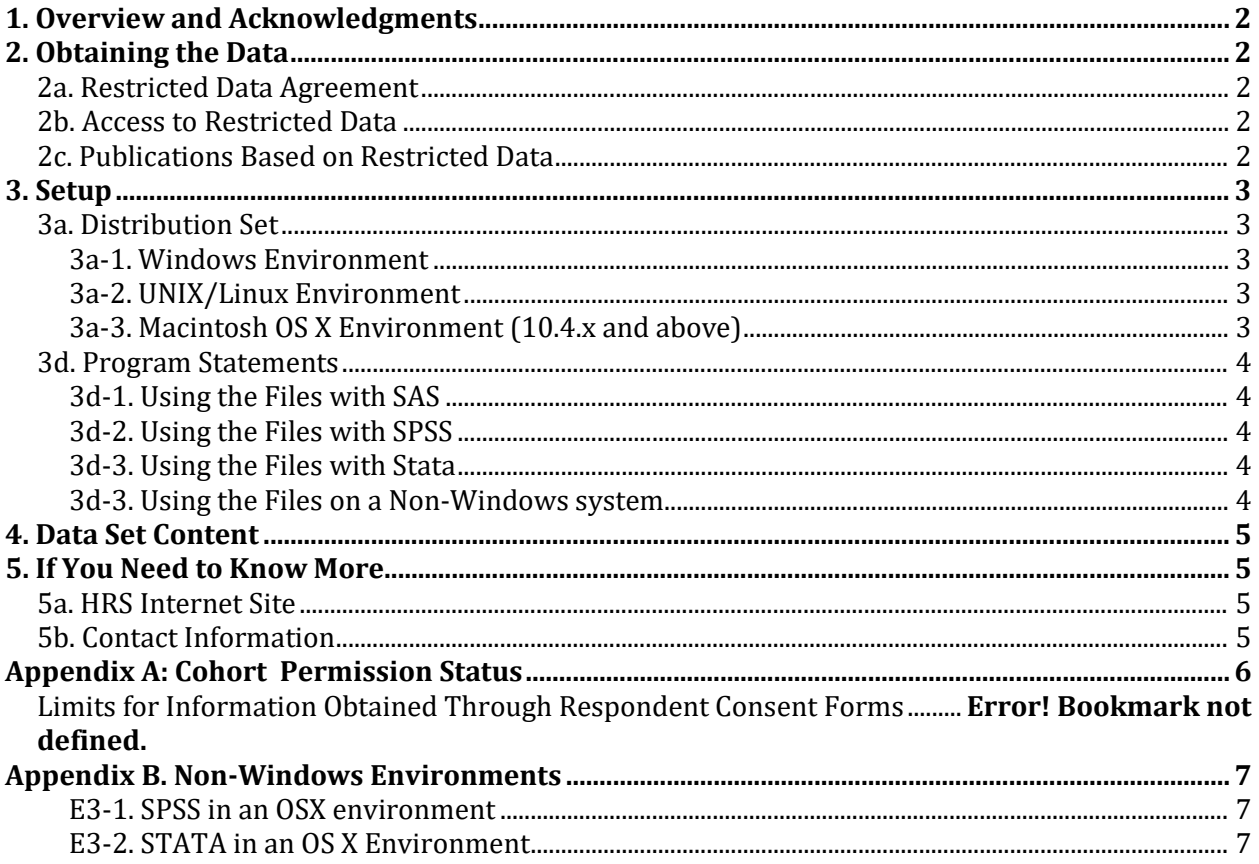

### <span id="page-2-0"></span>**1. Overview and Acknowledgments**

The Health and Retirement Study (HRS) is a national longitudinal study of the economic, health, marital, and family status, as well as public and private support systems, of older Americans. The HRS is a rich source of longitudinal, cross-sectional data for researchers and policymakers who study aging. Funding for the Health and Retirement Study is provided by the National Institute on Aging at NIH (U01 AG009740), with supplemental support from the Social Security Administration. The study is conducted by the Institute for Social Research (ISR) at the University of Michigan.

The HRS gratefully acknowledges the special assistance of the Social Security Administration's Office of Research and Statistics for their assistance in retrieving the administrative records of HRS respondents who gave consent for those records to be used for research purposes.

### <span id="page-2-1"></span>**2. Obtaining the Data**

#### <span id="page-2-2"></span>**2a. Restricted Data Agreement**

This restricted data set is intended for exclusive use by you and the persons specified in the *Agreement for Use of Restricted Data from the Health and Retirement Study* and/or the *Supplemental Agreement with Research Staff for Use of Restricted Data from the Health and Retirement Study*. If you have questions about the content and use of this data set, refer to the HRS Restricted Data Web site or contact the HRS Help Desk [\(hrsquestions@umich.edu\)](mailto:hrsquestions@umich.edu) by email.

#### <span id="page-2-3"></span>**2b. Access to Restricted Data**

Although most HRS data sets are available to the public without restriction, certain HRS data sets contain sensitive respondent information and are only available under terms of a formal agreement negotiated between the researcher and HRS. Prospective users of HRS restricted data have two access options:

- [Virtual Desktop Infrastructure](https://hrs.isr.umich.edu/data-products/restricted-data/vdi) (recommended)
- Traditional Licensing Agreement (deprecated)

For instructions on how to proceed, visit the [HRS Restricted Data](https://hrs.isr.umich.edu/data-products/restricted-data) page or contact the HRS Restricted Data Applications Processing Team (*[hrsrdaapplication@umich.edu](mailto:hrsrdaapplication@umich.edu)*) by email.

#### <span id="page-2-4"></span>**2c. Publications Based on Restricted Data**

Your restricted data agreement specifies that you will inform HRS of any papers, publications, or presentations based on this restricted data set. Please send a copy of such publications in PDF format via e-mail to *[hrsquestions@umich.edu](mailto:hrsquestions@umich.edu)* with "Attn: Papers and Publications" in the subject line. If you wish, you may include a bibliographical reference.

As an alternative, you may transmit publications in paper format by postal mail:

Health and Retirement Study Attn: Papers and Publications The Institute for Social Research, Room 3450 P.O. Box 1248 Ann Arbor, Michigan 48106-1248

### <span id="page-3-0"></span>**3. Setup**

#### <span id="page-3-1"></span>**3a. Distribution Set**

This data set is packaged for distribution in a .ZIP file, F831 2020. zip. In order to keep the contents secure, the .ZIP file has been encrypted using WinZIP 256 bit AES encryption. Extract the data file(s), the program statement file(s) matching your analysis environment, the data description (this file), and the codebook file. If you require a special file format or experience system problems, please contact the HRS [Help Desk.](mailto:hrsquestions@umich.edu) If all files are decompressed, they will require approximately 10 MB of free space on your storage device.

#### <span id="page-3-2"></span>*3a-1. Windows Environment*

Copy the ZIP file to the Windows folder where you plan to do your work. Do not use the built-in Windows decompression utility; instead you should use a third-party tool such as **7-ZIP** or **WinZIP** to extract the ZIP folder contents. When you are prompted for the pass-phrase, respond with the character string that you received via e-mail. The output will be the files listed in Table 1.

#### <span id="page-3-3"></span>*3a-2. UNIX/Linux Environment*

Copy the ZIP file to the folder where you plan to do your work. Use the ZIP file decompression software installed on your system, (e.g. **7-zip, gunzip**) to decrypt and decompress the ZIP folder contents. When you are prompted for the pass-phrase, respond with the character string that you received via e-mail. The output will be the files listed in Table 1.

#### <span id="page-3-4"></span>*3a-3. Macintosh OS X Environment (10.4.x and above)*

Copy the ZIP file to the folder where you plan to do your work and use **stuffit** to decrypt and decompress the ZIP folder contents. When you are prompted for the pass-phrase, respond with the character string that you received via e-mail. The output will be the files listed in Table 1

**Note: MiCDA Enclave Virtual Desktop Environment users are given access to pre-built SAS, Stata and SPSS versions of this dataset; therefore the information in this section does not apply to Enclave users.**

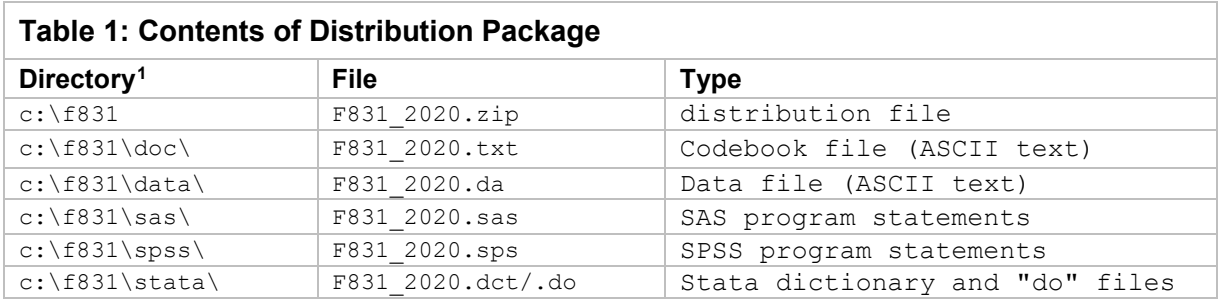

#### <span id="page-4-0"></span>**3d. Program Statements**

Each data file comes with associated SPSS, SAS or Stata program statements to read the data. Files containing SPSS statements are named with an .sps extension, those with SAS statements with an .sas extension, and those with Stata statements with .do and .dct extensions.

#### <span id="page-4-1"></span>*3d-1. Using the Files with SAS*

To create a SAS system file, two file types must be present: a program statement file (.sas) and an ASCII data file (.da).Create the system file by loading the statement file into the SAS Program Editor. If the statement file is located in "c:\f831\sas" and the data file is located in "c:\f831\data", you can run the file as is. A SAS system file will be saved to directory "c:\f831\sas". If the files are not located in the specified directories, you will need to edit the program statement file to reflect the proper path names.

#### <span id="page-4-2"></span>*3d-2. Using the Files with SPSS*

To create an SPSS system file, two file types must be present: a syntax file (.sps) and an ASCII data file (.da). Create an SPSS system file by opening the syntax file in the SPSS editor window. If the syntax file is located in "c:\f831\spss" and the data file is located in "c:\f831\data", you can run the file as is. An SPSS system file will be saved to directory "c:\f831\spss". If the files are not located in the specified directories, you will need to edit the syntax file to reflect the proper path names.

#### <span id="page-4-3"></span>*3d-3. Using the Files with Stata*

To create a Stata system file, three file types must be present: a variable definition file (.dct), a Stata.do file, and an ASCII data file (.da). Files with the suffix ".da" contain the raw data for Stata to read. Files with the suffix ".dct" are Stata dictionaries used by Stata to describe the data. Files with the suffix ".do" are short Stata programs ("do files") which you may use to read in the data. Load the .do file into Stata and then submit it. If the \*.do and .dct files are located in "c:\f831\stata" and the data file is located in "c:\f831\data", you can run the .do file as is. If the files are not located in these directories, you must edit the \*.do and \*.dct files to reflect the proper path names.

<span id="page-4-4"></span>*3d-3. Using the Files on a Non-Windows system* See Appendix B, below.

<span id="page-4-5"></span> $1$  While a specific folder arrangement is not required for using HRS files, we have traditionally suggested a directory structure for the Windows environment. By using this directory structure, you will not have to change the path name references in your data descriptor files. If you do not use Windows, or if you use a different directory structure, just change the directory references in the program files as described in Appendix B.

### <span id="page-5-0"></span>**4. Data Set Content**

The *Form 831 Disability Records* data set contains information on the initial medical determination for HRS respondents who applied for disability benefits under Title II (Social Security) and Title XVI (Supplemental Security Income-SSI). Information is available for 3,925 respondents.

An individual respondent may have multiple records in this file. In the file received from SSA each record was keyed on SSN, BIC, RID, FLD Y, FLD M, DODEC Y, DODEC M and FLD D (day) and DODEC\_D (day). In order to preserve respondent confidentiality, HHID and PN have replaced SSN, and  $FLD$  D and DODEC D have been dropped. To help display individual records that may appear to be duplicates due to the drop of the day variables, the sequence variable SEQ - *SEQUENCE NUMBER FOR PRIMARY KEY USE* has been created to supplement the original key fields.

### <span id="page-5-1"></span>**5. If You Need to Know More**

This document is intended to serve as a brief overview and to provide guidelines for using this data set. If you have questions or concerns that are not adequately covered here or on our Web site, or if you have any comments, please contact us. We will do our best to provide answers

#### <span id="page-5-2"></span>**5a. HRS Internet Site**

Health and Retirement Study public release data and additional information about the study are available on the Internet. To access public data or to find out more about restricted data products and procedures, visit the [HRS Web site.](https://hrs.isr.umich.edu/)

#### <span id="page-5-3"></span>**5b. Contact Information**

If you need to contact us, you may do so by one of the methods listed below.

Internet: Help Desk at our Web site [\(http://hrsonline.isr.umich.edu/help\)](http://hrsonline.isr.umich.edu/help) E-mail: mailto: hrsquestions@umich.edu Postal service: Health and Retirement Study The Institute for Social Research 426 Thompson Street, 3450 ISR Ann Arbor, Michigan 48104

# <span id="page-6-0"></span>**Appendix A: Cohort Permission Status**

#### **Source Information**

The *831 Disability Records* dataset is based on prospective permissions received:

- In 2006 for respondents interviewed enhanced face-to-face
- In 2008, 2010, 2012, 2014, 2016, 2018, or 2020 for enhanced face-to-face interview respondents who were not asked previously or refused or were non-response.

Each new record set obtained from SSA reflects the most recent information available; therefore the latest version of *Form 831 Disability Records* will always be the most accurate. Going forward, if current information for a given respondent is missing, the most recent data elements from past datasets will be used.

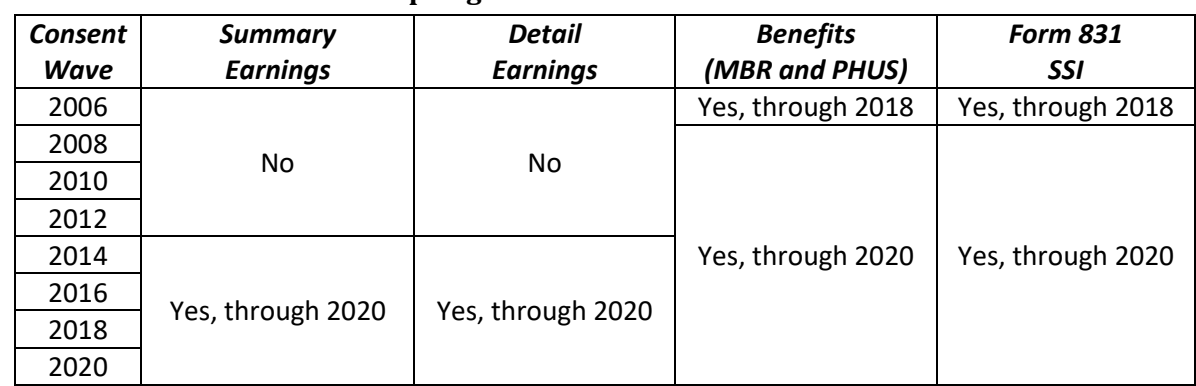

#### **Information Received from SSA in Spring 2022**

#### **Limits for Information Obtained Through Respondent Consent Forms**

- 1. Prior to 2006, respondent permissions were based on separate agreements between HRS and SSA. This meant that information was obtained only for the time period and respondent cohort(s) covered by the agreement.
- 2. In 2006 the terms of the consent form were altered, allowing HRS to obtain updates of earnings and benefits data for all years up to and including the current year. The term of these consents was defined as year of signing through 2030.
- 3. In [2](#page-6-1)018 the respondent consent form<sup>2</sup> MOA terms were revised, limiting earnings permissions to year of signing through Survey Year + 6, and earnings permissions to year of signing through Survey Year + 12.
- 4. In future years, post-2004 respondents will need new earnings/benefits data consents once their Survey Year + 6/+12 anniversary has been reached.

<span id="page-6-1"></span><sup>&</sup>lt;sup>2</sup> In 1998 through 2014, HRS-SSA agreements included provisions for obtaining benefits and earnings information for deceased spouses. The deceased spouse option was dropped in 2016.

### <span id="page-7-0"></span>**Appendix B. Non-Windows Environments**

Non-Microsoft users should modify the default Windows file structure syntax to match that of their own operating system. The following examples should work for both Macintosh OS X and any Unix/Linux distribution. Open the SAS program file(s), SPSS syntax file(s) or the Stata do/dct files in an ASCII editor and make the changes indicatedbelow.

#### <span id="page-7-1"></span>*E3-1. SPSS in an OSX environment*

In this example, we assume that:

- The username is "user1"
- The encrypted zip file containing the data set has been copied to the user'sdesktop.
- The user has decrypted/decompressed the zip file (use Stuffit for OS X) into a Desktop folder named **f831**
- The ASCII data files are stored in sub-folder **data** and the syntax files in sub-folder**spss**.

The commands in the syntax file should be modified to look like this:

```
FILE HANDLE f831 /name='Desktop/f831/data/F831_2020.da' RECL=221. 
DATA LIST FILE=f831/
HHID 1-6(A)[rest of syntax file goes here]
.
execute.
SAVE /outfile 'Desktop/f831/spss/F831_2020.sav'. Execute.
```
#### <span id="page-7-2"></span>*E3-2. STATA in an OS X Environment*

In the following example we assume that:

- The username is "user1"
- The encrypted zip file containing the data set has been copied to the user'sdesktop.
- The user has decrypted /decompressed the zip file (use Stuffit for OS X) into a desktop folder named **f831**
- The ASCII data file is stored in sub-folder **data** and the .do/.dct files in sub-folder**stata**.

File F831\_2020.do should be modified as follows:

*Change…*

```
infile using c:\f831\stata\F831_2020.dct
```

```
To…
```

```
infile using /Users/user1/Desktop/f831/stata/F831_2020.dct
```
*Change…*

save c:\f831\stata\Ben1J r.dta

*To…*

save /Users/user1/Desktop/f831/stata/F831\_2020.dta

File F831\_2020.dct should be modified as follows:

```
Change…
```

```
dictionary using c:\f831\data\F831_2020.da {…}
To…
     dictionary using /Users/user1/Desktop/f831/data/F831_2020.da {…}
```